## *Nelbus* **engler**

**Connection of 2 monochrome led strips**

**Aansluiting van 2 monochrome ledstrips Connection de 2 fexibles à led unicolores 2 monochrome LED-Streifen anschließen Conectar 2 tiras LED monocromas**

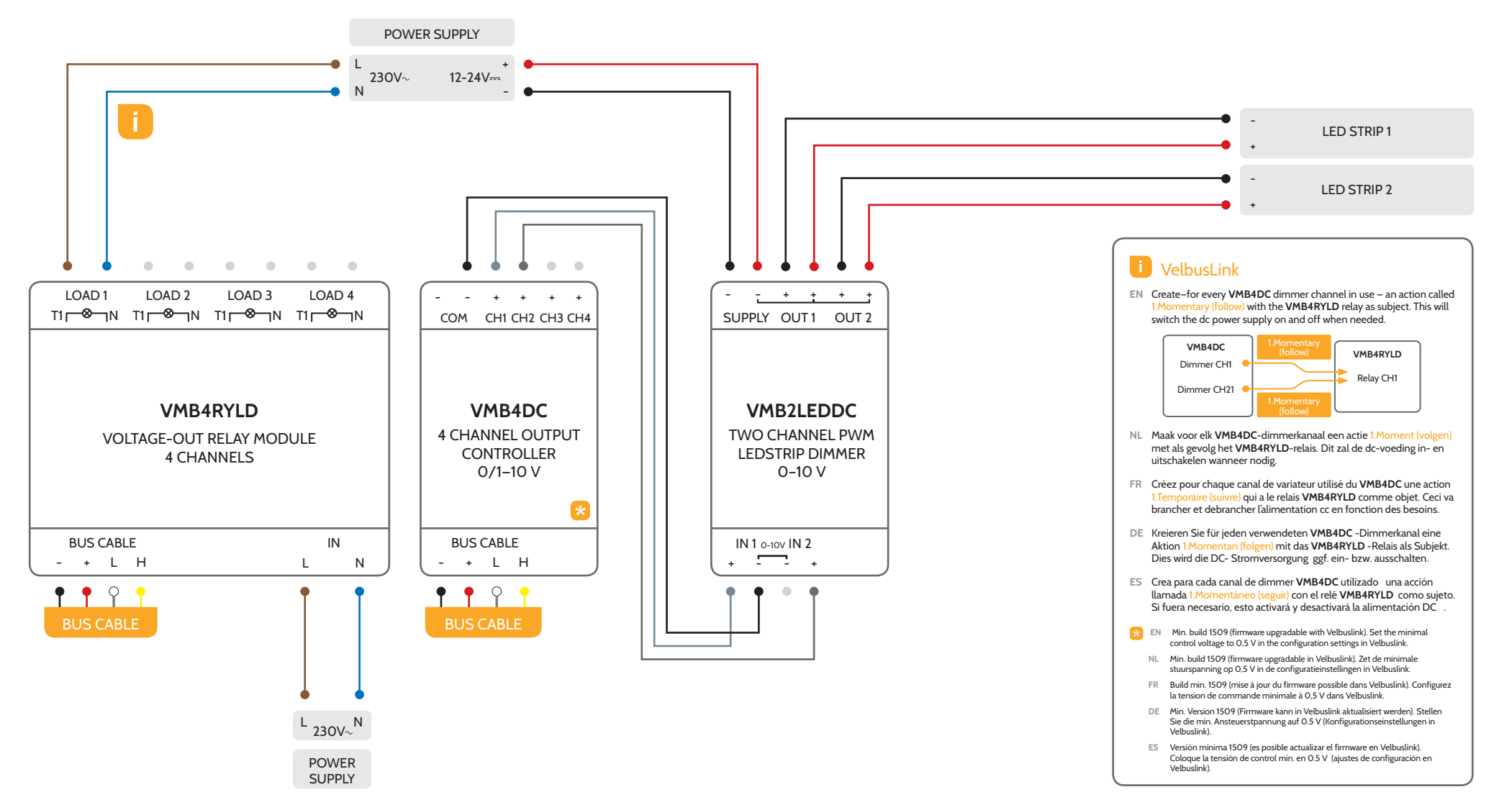

Diagram VMB2LEDDC 02 MONOCHROME www.velbus.eu